## **Skyward Family Access**

## Ouick Guide

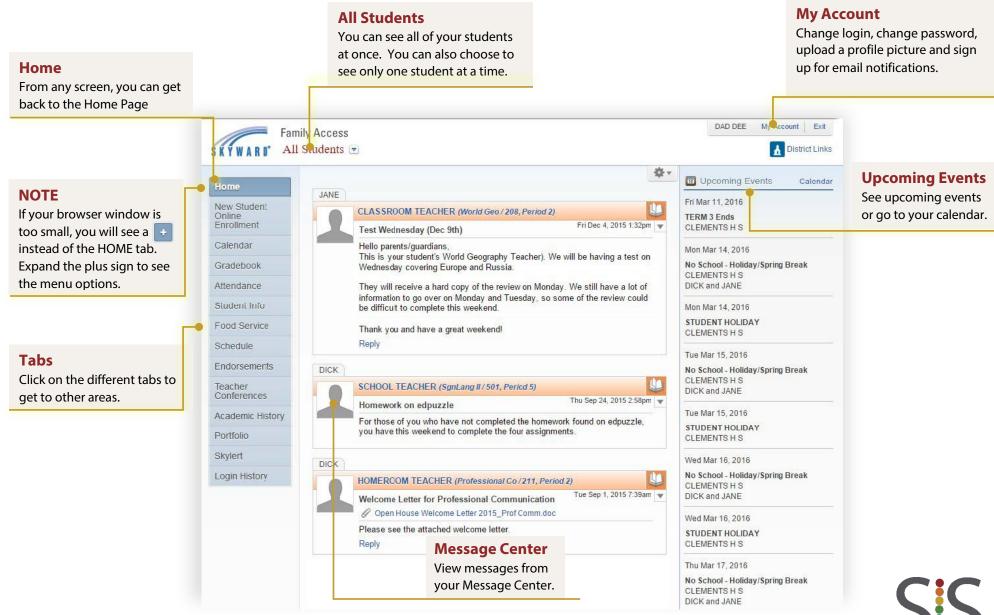

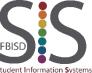